# Hashing

Hash functions Separate chaining Linear probing Double hashing

Reference: Chapter 14, Algorithms in Java, 3rd Edition, Robert Sedgewick.

Princeton University • COS 226 • Algorithms and Data Structures • Spring 2004 • Kevin Wayne • http://www.Princeton.EDU/~cos226

## Hashing: Basic Plan.

Save items in a key-indexed table. Index is a function of the key.

Hash function. Method for computing table index from key.

Collision resolution strategy. Algorithm and data structure to handle two keys that hash to the same index.

#### Classic space-time tradeoff.

- No space limitation: trivial hash function with key as address.
- No time limitation: trivial collision resolution = sequential search.
- Limitations on both time and space: hashing (the real world)

"More computing sins are committed in the name of efficiency (without necessarily achieving it) than for any other single reason - including blind stupidity." - William A. Wulf

"We should forget about small efficiencies, say about 97% of the time: premature optimization is the root of all evil." - Donald E. Knuth

"We follow two rules in the matter of optimization: Rule 1: Don't do it. Rule 2 (for experts only). Don't do it yet - that is, not until you have a perfectly clear and unoptimized solution." - M. A. Jackson

Reference*: Effective Java* by Joshua Bloch.

#### Choosing a Good Hash Function

#### Goal: scramble the keys.

Each table position equally likely for each key.

к,

thoroughly researched problem

#### Ex: Social Security numbers.

- Bad: first three digits.
- . Better: last three digits.

573 = California, 574 = Alaska assigned in chronological order within

a given geographic region

#### Ex: date of birth.

Bad: first three digits of birth year.

198 for all of you less collisions even with only 366 possible values

4

 Better: birthday. Ex: phone numbers.

- 
- Bad: first three digits.
- . Better: last three digits.

# Hash Function: String Keys

#### Strings hash functions.

- Java 1.1: calculation involving only 16 characters.
- Java 1.2: calculation involving all characters.

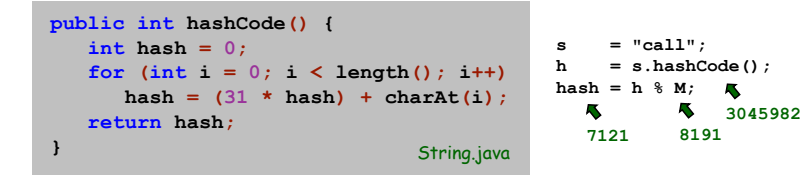

- . Equivalent to  $h$  = 31<sup>N-1</sup>S $_0$  +  $\dots$  + 31<sup>2</sup>S $_2$  + 31S $_1$  + S $_{\rm N\text{-}1\text{-}}$
- Can we use h % M as index for table of size M?

## Work to hash a string of length W.

- W add, W multiply, 1 mod.
- . Note: reference Java implementation caches  $\operatorname*{string}$  hash codes.

# Collision Resolution.

#### Two main approaches.

#### Separate chaining.

- M much smaller than N.
- ~N / M keys per table position.
- Put keys that collide in a list.
- Need to search lists.

#### Open addressing.

- M much larger than N.
- plenty of empty table slots.
- When a new key collides, find next empty slot and put it there.
- Complex collision patterns.

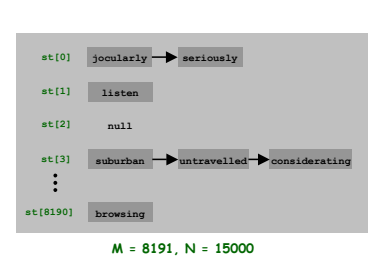

Horner's method

5

7

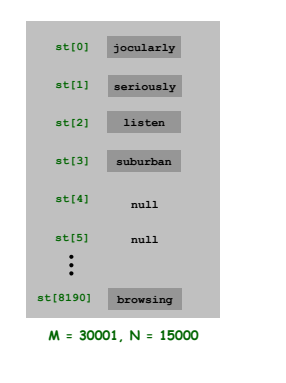

## Collisions

## Collision = two keys hashing to same value.

- Essentially unavoidable.
- Birthday problem: how many people will have to enter a room until two have the same birthday? 23
- . With M hash values, expect a collision after sqrt( $\pi$  M/2) insertions.

Conclusion: can't avoid collisions unlessyou have a ridiculous amount of memory. 25 items, 11 table positions ~2 items per table position

Challenge: efficiently cope with collisions.

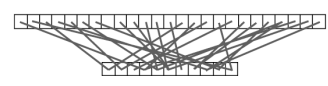

5 items, 11 table positions  $\sim$  .5 items per table position

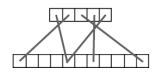

#### Separate Chaining

#### Separate chaining: array of M linked lists.

- Hash: map key to integer i between 0 and M-1.
- . Insert: put at front of i<sup>th</sup> chain.
- . Search: only need to search i<sup>th</sup> chain.  $\quadblackblackblacktriangleright$  proportional to length of chain
- constant time

**M** 91

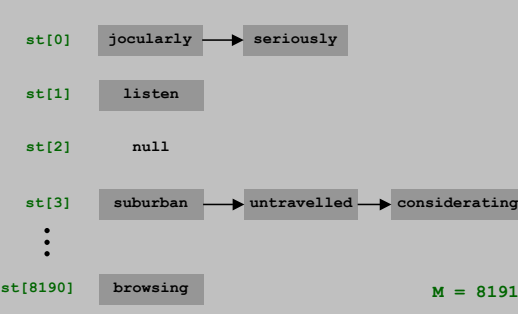

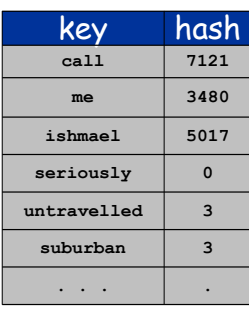

# Symbol Table: Hash Table Implementation

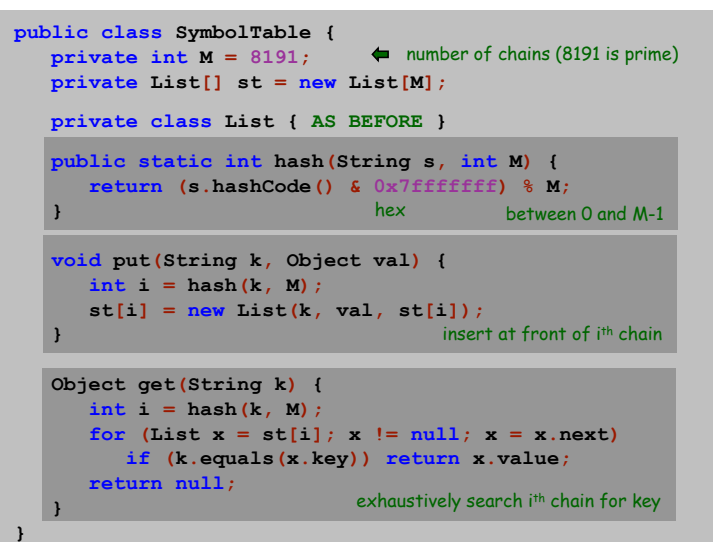

# Separate Chaining Performance

## Separate chaining performance.

- Search cost is proportional to length of chain.
- Trivial: average length = N / M.
- Worst case: all keys hash to same chain.

Theorem. Let  $\alpha$  = N / M > 1 be average length of list. For any t > 1, probability that list length  $\rightarrow$  t  $\alpha$  is exponentially small in t.

#### Parameters.

depends on hash map being random map

9

11

- $\,$  M too large  $\,\Rightarrow\,$  too many empty chains.
- $\,$   $\,$  M too small  $\, \Rightarrow\,$  chains too long.
- . Typical choice:  $\alpha$  = N / M ~ 10  $\Rightarrow$  constant-time search/insert.

# Hash Table Implementation: Performance

Advantages: fast insertion, fast search. Disadvantage: hash table has fixed size.

> corrected by doubling the size of the array and rehashing all of the key-value pairs

## Hash tables improves ALL symbol table clients.

- Makes difference between practical solution and no solution.
- Ex: Moby Dick now takes a few seconds instead of hours.

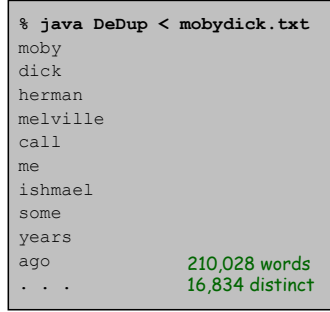

# Symbol Table: Implementations Cost Summary

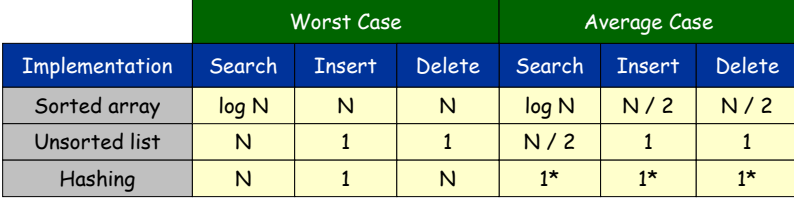

\* assumes hash function is random

# Linear Probing

# Linear Probing Performance

## Linear probing:  $\,$ array of size M.  $\,\,\blacklozenge\,$  typically twice as many slots as elements

- Hash: map key to integer i between 0 and M-1.
- Insert: put in slot i if free, if not try i+1, i+2, etc.
- Search: search slot i, if occupied but no match, try i+1, i+2, etc.

#### Cluster.

- Contiguous block of items.
- Search through cluster using elementary algorithm for arrays.

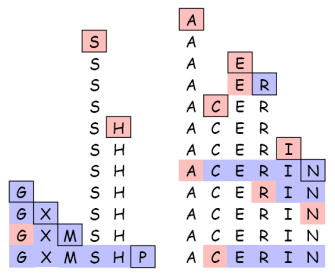

# Linear probing performance.

- Insert and search cost depend on length of cluster.
- . Trivial: average length of cluster =  $\alpha$  = N / M.  $\blacklozenge$  but elements more likely to hash to big clusters
- Worst case: all keys hash to same cluster.

#### Theorem (Knuth, 1962). Let  $\alpha$  = N / M < 1 be average length of list.

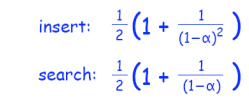

depends on hash map being random map

14

16

#### Parameters.

- .  $\,$  M too large  $\,\Rightarrow\,$  too many empty array entries.
- $\,$   $\,$  M too small  $\, \Rightarrow\,$  clusters coalesce.
- . Typical choice:  $\textsf{M}\sim\textsf{2N}\,\Rightarrow$  constant-time search/insert.

## Double Hashing

Double hashing: avoid clustering by using second hash to compute skip for search.

Hash: map key to integer i between 0 and M-1. Second hash: map key to nonzero skip value. best if relatively prime to M

Ex: 1 + (k mod 97).

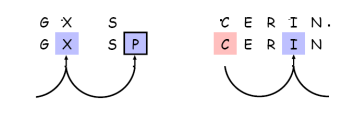

#### Avoids clustering.

Skip values give different search paths for keys that collide.

# Double Hashing Performance

#### Linear probing performance.

- Insert and search cost depend on length of cluster.
- . Trivial: average length of cluster =  $\alpha$  = N / M.
- Worst case: all keys hash to same cluster.

## Theorem. Let  $\alpha$  = N / M < 1 be average length of list.

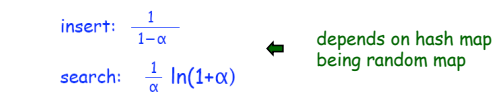

#### Parameters.

- .  $\,$  M too large  $\,\Rightarrow\,$  too many empty array entries.
- $\,$   $\,$  M too small  $\, \Rightarrow\,$  clusters coalesce.
- . Typical choice:  $\textsf{M}\sim\textsf{2N}\,\Rightarrow$  constant-time search/insert.

Disadvantage: delete cumbersome to implement.

15

# Hashing Tradeoffs

## Separate chaining vs. linear probing/double hashing.

- Space for links vs. empty table slots.
- Small table + linked allocation vs. big coherent array.

#### Linear probing vs. double hashing.

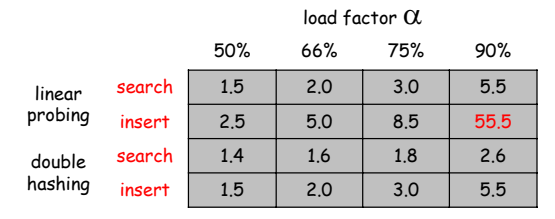

#### Java has built-in libraries for symbol tables.

 $\blacksquare$   $_{\texttt{HashMap}}$  = linear probing hash table implementation.

```
import java.util.HashMap;
public class HashMapDemo {
  public static void main(String[] args) {
      HashMap st = new HashMap();
      st.put("www.cs.princeton.edu", "128.112.136.11");
      st.put("www.princeton.edu", "128.112.128.15");
      st.put("www.simpsons.com", "209.052.165.60");
      System.out.println(st.get("www.cs.princeton.edu"));
  }
}
```
#### Duplicate policy.

**}**

- $\blacksquare$  Java <code>HashMap</code> forbids two elements with the same key.
- Sedgewick implementations allow duplicate keys.

# Implementing a HashMap Key

#### Java HashMap allows arbitrary objects as the key.

- $\blacksquare$  Uses the <code>equals</code> and <code>hashCode</code> methods of the key object.
- Consistency: equal objects must have equal hash codes.
- Immutability: once you insert a key, don't change it a way that would change its hashCode or equals.
	- immutable in Java: String, Integer, BigInteger
	- mutable in Java: Date

"Note: great care must be exercised if mutable objects are used as map keys. The behavior of a map is not specified if the value of an object is changed in a manner that affects equals comparisons while the object is a key in the map. A special case of this prohibition is that it is not permissible for a map to contain itself as a key. "

#### Javadoc for Map interface

#### Implementing a HashMap Key

Phone numbers: (609) 867-5309.  $\overline{\phantom{a}}$  $\bullet$ area code exchange extension

## **public class PhoneNumber { private int area;** *// area code (3 digits)* **private int exch;** *// exchange (3 digits)* **private int ext;** *// extension (4 digits)*

#### *// constructor, toString, but no mutators*

```
public boolean equals(Object x) {
   PhoneNumber a = this;
   PhoneNumber b = (PhoneNumber) x;
   return (a.area == b.area) &&
           (a.exch == b.exch) && (a.ext == b.ext);
}
```

```
public int hashCode() {
   return 10007 * (area + 1009 * exch) + ext;
}
```
19

17

# Frequency Symbol Table

## Frequency symbol table.

- $\blacksquare$  <code>fst.hit(key)</code> increment frequency count of given key.
- <code>st.freq(key)</code> returns number of times given key occurs.  $\;$

## Applications.

- Web traffic analyzer: look up host to find number of hits.
- Browser: highlight visited links in purple.
- Chess: detect a repetition draw.
- Bayesian spam filter.

Implementation. Simple extension of a symbol table.

```
FrequencyTable fst = new FrequencyTable();
while (!StdIn.isEmpty() {
  String key = StdIn.readString();
  fst.hit(key);
  System.out.println(fst.freq(key));
}
```
# A Plan for Spam

#### Bayesian spam filter.

- Filter based on analysis of previous messages.
- User trains the filter by classifying messages as spam or ham.
- Parse messages into tokens (alphanumeric, dashes, ', \$)

#### Build data structures.

- Hash table A of tokens and frequencies for spam.
- Hash table B of tokens and frequencies for ham.
- . Hash table  ${\mathcal C}$  of tokens with probability  ${\mathsf p}$  that they appear in spam.

```
double h = 2.0 * ham.freq(word);
double s = 1.0 * spam.freq(word);
double p = (s/spams)/(h/hams + s/spams);
```

```
Reference: http://www.paulgraham.com/spam.html
```
# Frequency Symbol Table

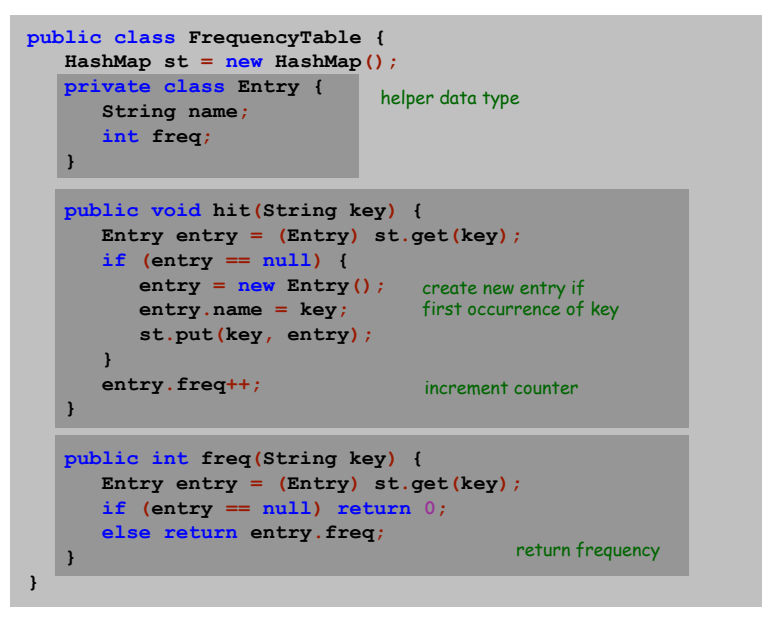

## A Plan for Spam

#### Identify incoming email as spam or ham.

- Find 15 most interesting tokens (difference from 0.5).
- Combine probabilities using Bayes law.  $\sim$  which data structure?

 $(\, \rho_{1} \times \rho_{2} \times \cdots \times \, \rho_{15})\,\, + \,\, \left(\, (1 - \rho_{1}) \times (1 - \rho_{2}\,) \times \cdots \times (1 - \rho_{15})\, \right)$ 1 ^  $P$ 2 ^  $\cdots$  ^  $P$ 15  $p_1 \times p_2 \times \cdots \times p_{15}$ ) + ((1- $p_1$ )×(1- $p_2$ )× $\cdots \times$ (1- $p_1$  $p_1 \times p_2 \times \cdots \times p$  $\times$   $D_2$   $\times \cdots \times$   $D_{15}$ ) + ((1 -  $D_1$ ) $\times$ (1 -  $D_2$ ) $\times \cdots \times$ (1 - $\times$   $p_2$   $\times$   $\cdots$   $\times$  $\cdots \times \mu_{15}$ ) + ((1 –  $\mu_1$ )  $\times$ (1 –  $\mu_2$ )  $\times \cdots$ . . .

 $\,$   $\,$  Declare as spam if threshold > 0.9.

#### **Details**

- Words you've never seen.
- Words that appear in ham corpus but not spam corpus, vice versa.
- Words that appear less than 5 times in spam and ham corpuses.
- Update data structures.

23

bias probabilities to avoid false positives 21

# Algorithmic Complexity Attacks

## Is the random hash map assumption important in practice?

- Yes, in obvious situations aircraft control, nuclear reactors.
- Yes, sometimes in surprising situations.

## Hashing-based denial-of-service attacks.

 If malicious adversary can choose what strings to insert into your hash table, you might be in big trouble.

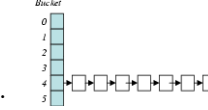

 $B$ uckel

25

#### Crosby-Wallach exploits of real systems.

- Bro server: send carefully chosen packets to DOS the server, using less bandwidth than a dial-up modem
- Perl 5.8.0: insert carefully chosen strings into associative array.
- Linux 2.4.20 kernel: save files with carefully chosen names.

Reference: http://www.cs.rice.edu/~scrosby/hash/

# Algorithmic Complexity Attacks

# How easy is it to break Java's hashCode with String keys?

- Almost trivial: String hash function is part of language spec.
- Java's string hashCode: hash of "BB" = hash of "Aa" = 2112.
- $\,$   $\,$  Can now create 2N strings of length 2N that all hash to same value!

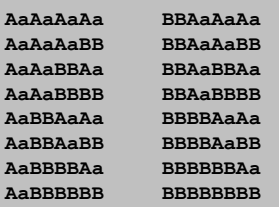

#### Possible to fix?

- Security by obscurity.
- Cryptographically secure hash functions.
- Universal hashing.